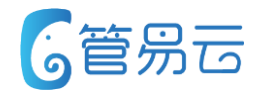

# **管易C\_ERP新功能培训\_V5.7.2 2018.08**

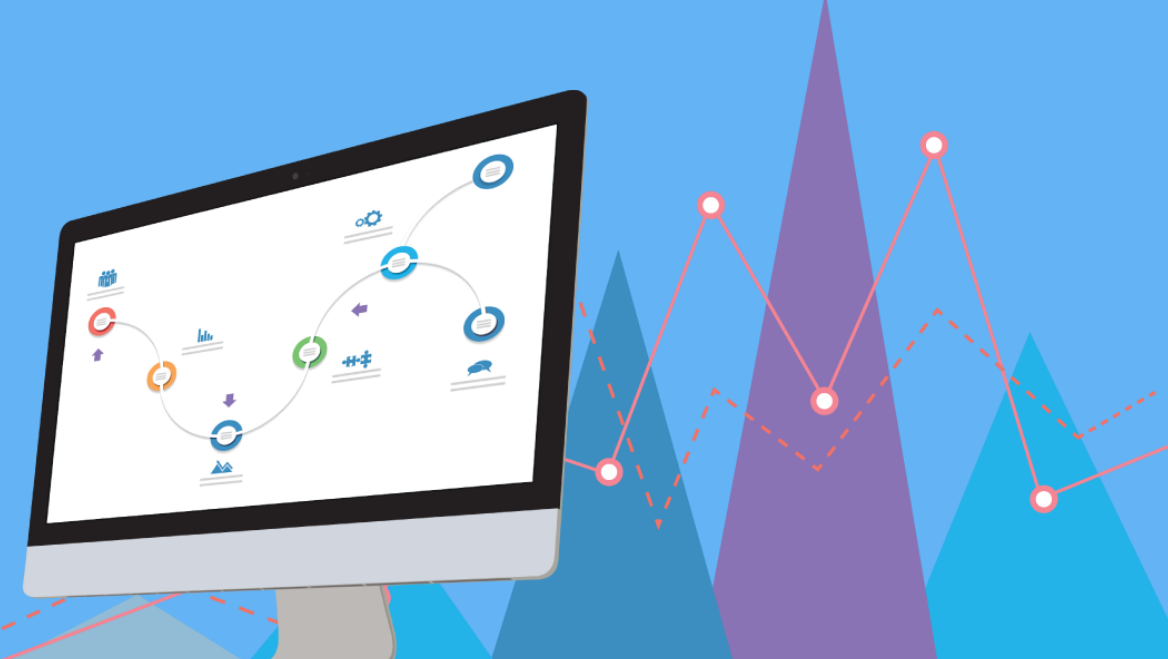

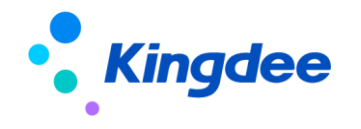

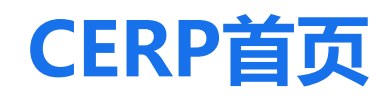

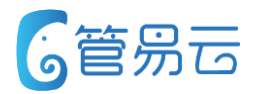

### ● 业务场景

展示当前待处理业务数量、各租户相关售后信息,增值服务、系统公告、版本升级公告等

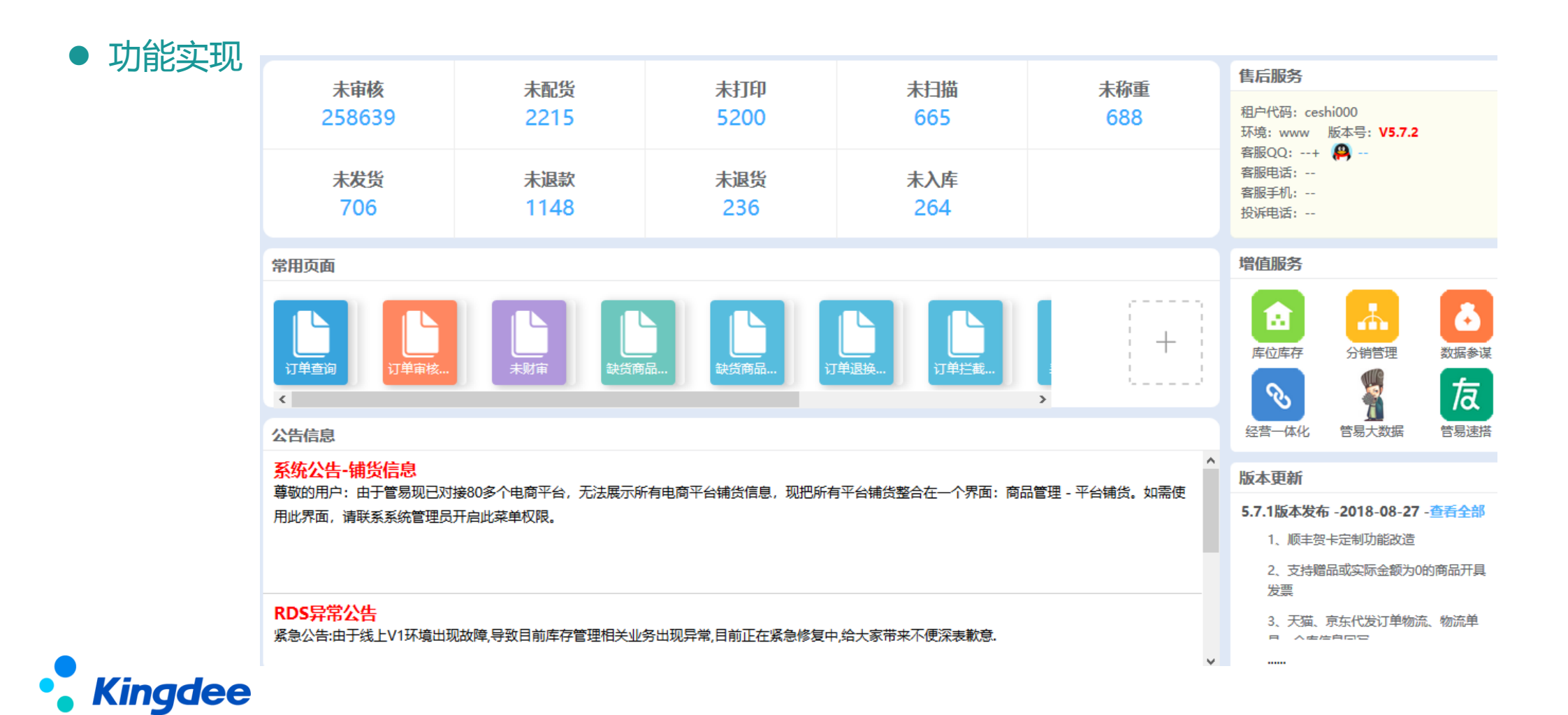

### **卖家备注可同步至平台**

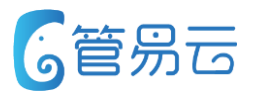

#### ● 业务场景

商家在订单查询/未审核/订单审核配货界面中对未审核订单进行卖家备注修改时,可将修改的备注信息同步至淘宝/ 天猫、有赞、京东平台。并在更新完成后, 在操作日志中记录"系统更新"字眼。

#### ⚫ 功能实现

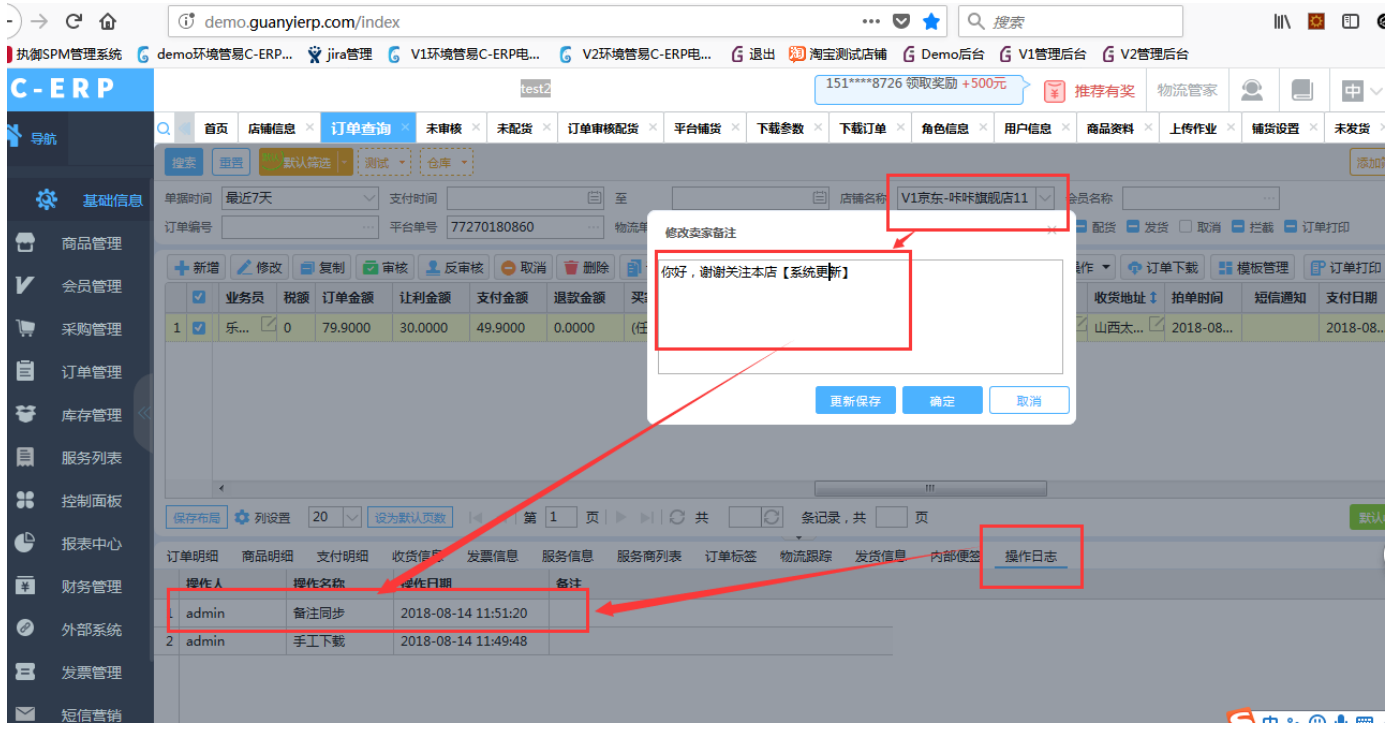

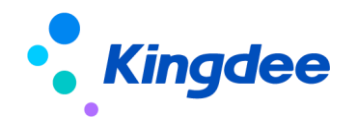

# **订单查询(gy.erp.trade.get)接口增加代发标识字段**

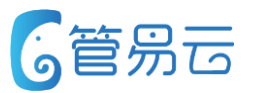

### ● 业务场景

客户业务存在在代发订单,在对外API订单查询接口中未有"代发订单"标识,导致客户无法知道哪些订单是代发 订单哪些非代发订单。现在订单查询接口中增加代发标识字段。以便客户很好使用对外API

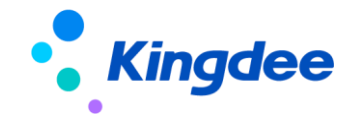

### **未配货商品明细增加"可配数"**

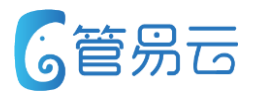

### ● 业务场景

当前未配货界面中只有手工配货界面存在"可配数",但大部分商家都执行部分配货操作。现在未配货主界面商品 明细中增加"可配货"。商家可直接在主界面直观看到相应的商品可配数量

### ⚫ 业务实现

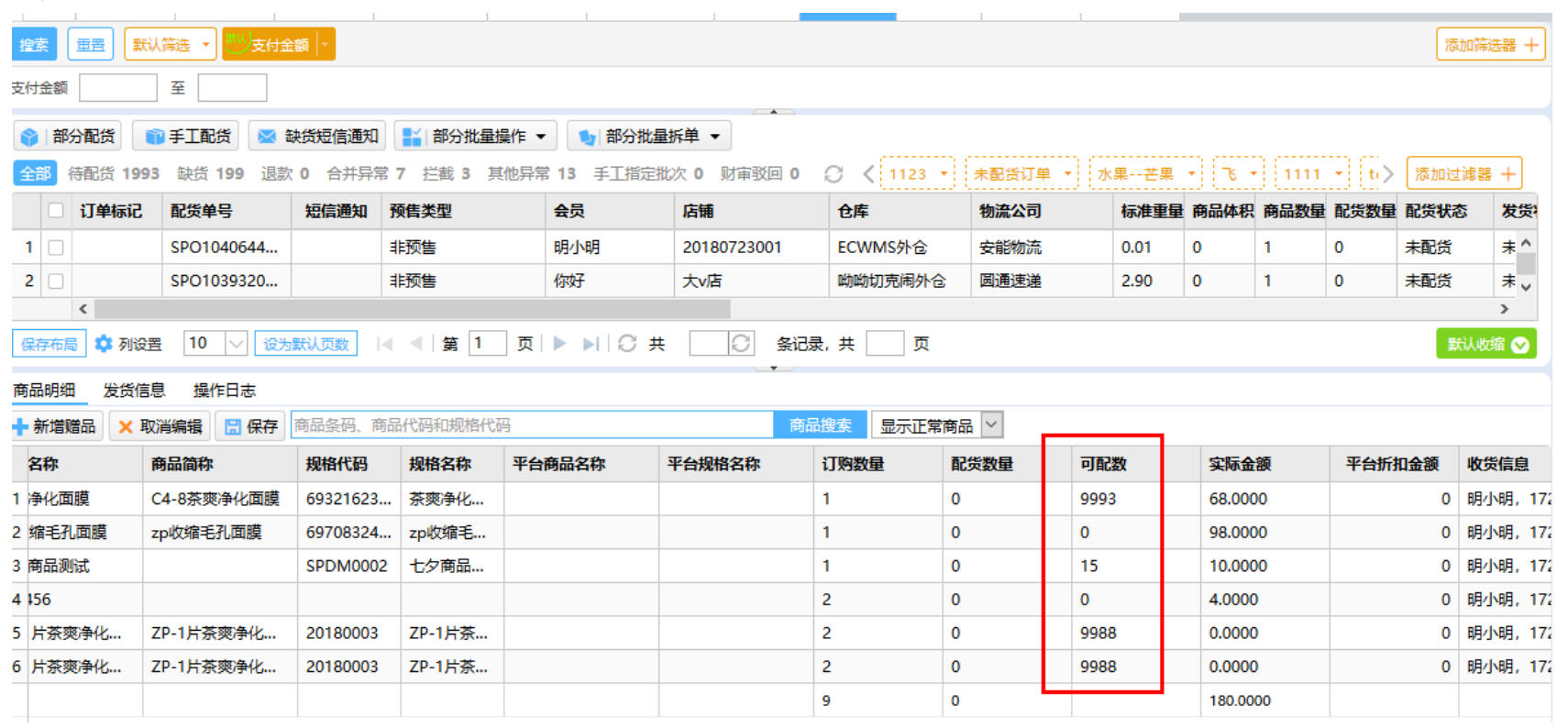

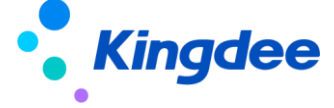

### **作废成功的发货单不统计进报表中**

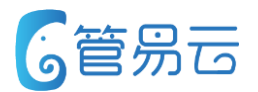

### ● 业务场景

解决作废成功的发货单,金额信息不统计到"发货商品明细统计"、"发货单查询"、"发货商品汇总统计"、" 订单利润统计"、"订单利润分析"报表中

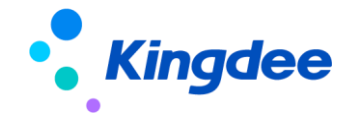

### **退换货单据展示优化**

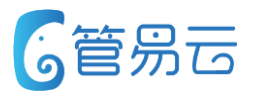

### ● 业务场景

为了更好查看退换货单据相关的原销售订单、换补单、系统退款单。现将原"单据详情"优化成展示真实单据号 按"单据编号,单据编号"此格式进行展示,并支持复制。

#### ⚫ 业务实现

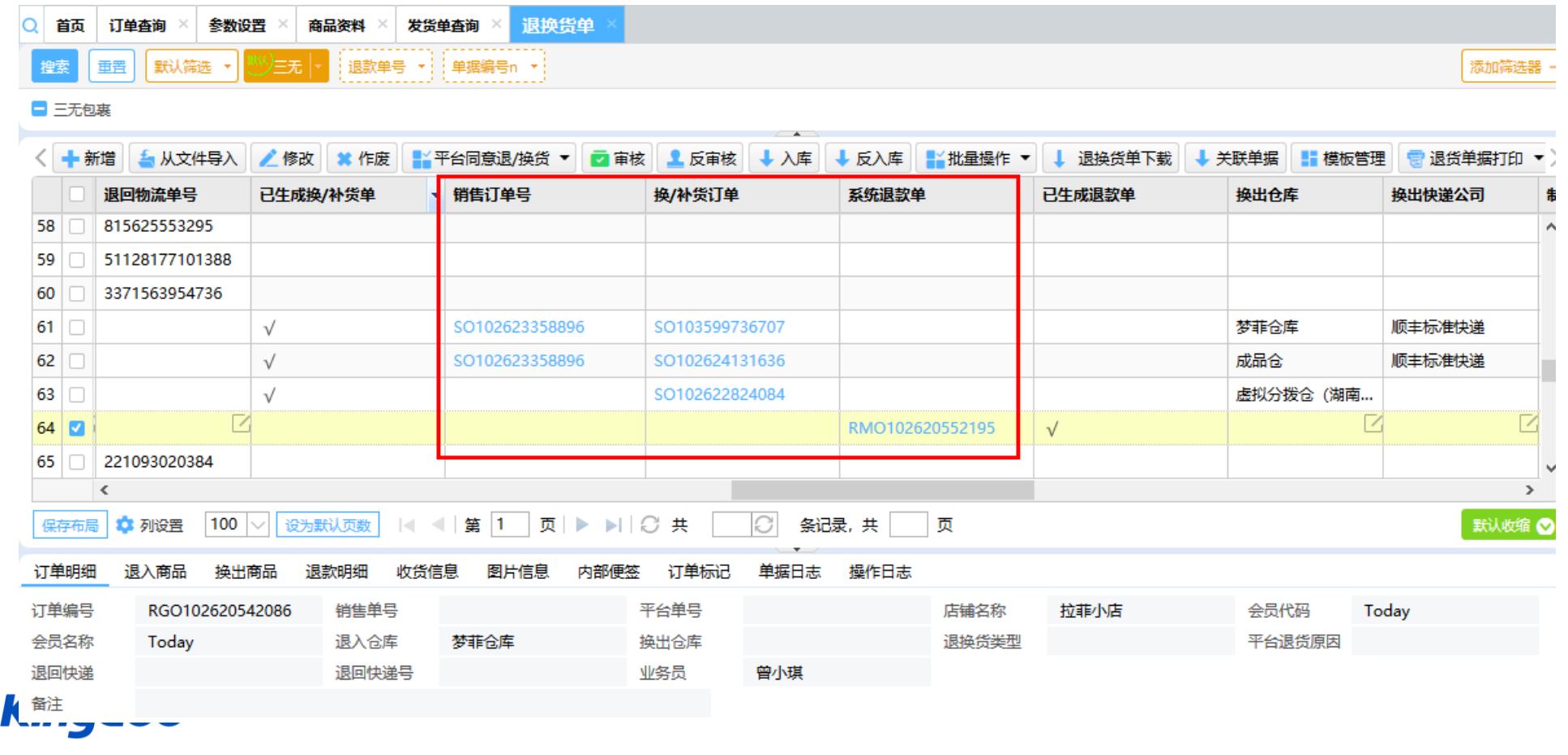

### **未配货、未打印、未发货、发货单 查询界面增加"赠品来源"**

#### ● 业务场景

在以下相关界面中增加"赠品来源"字段 未配货、未打印、未发货、发货单 商品明细中

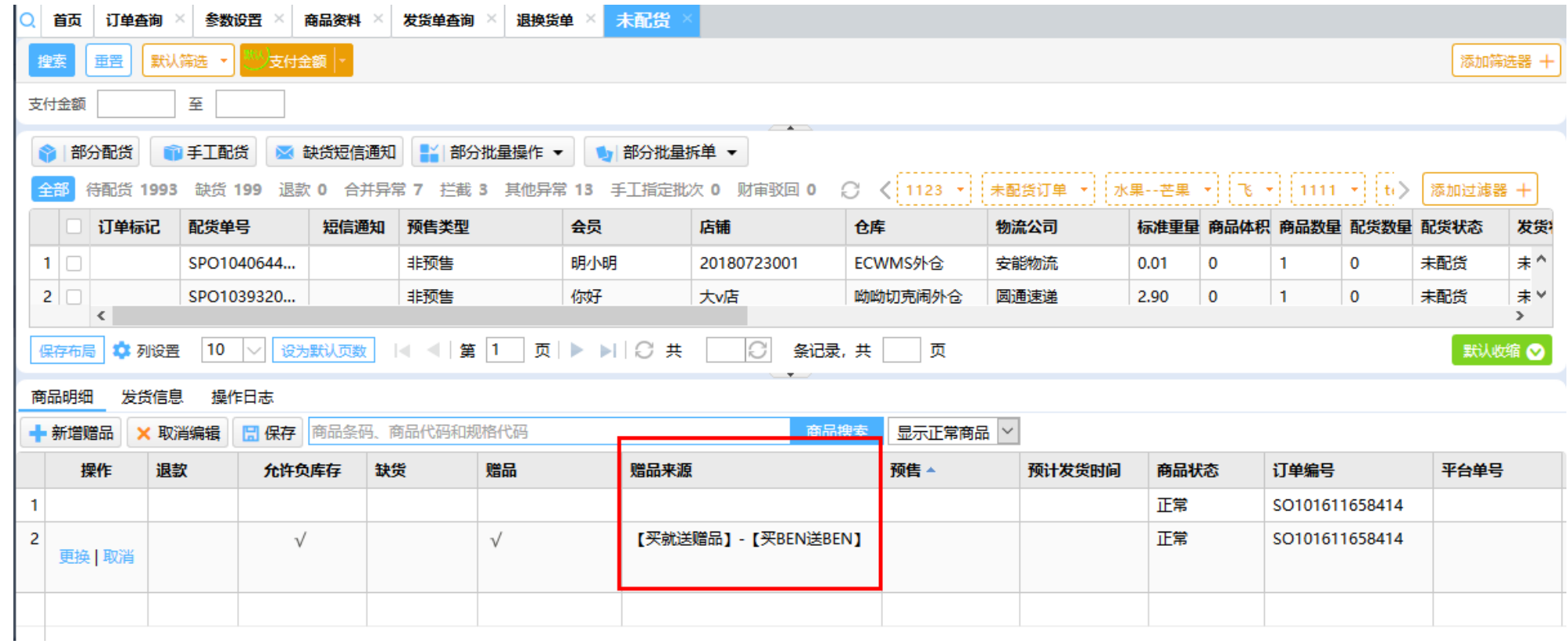

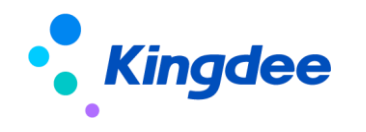

**6管易云** 

# **京东子母件支持其他平台获取**

### ⚫ 业务场景

京东子母件支持其他平台(比如拼多多)店铺订单面单获取,直连对接方式下,其他平台订单在获取京东多包裹时,

C-ERP目前是针对订单所属店铺获取相应店铺key/token去调用京东多包裹接口,由于key/token无效,导致获取多包

新增/修改

裹失败,为满足需求,对京东电子面单接口设置进行优化。

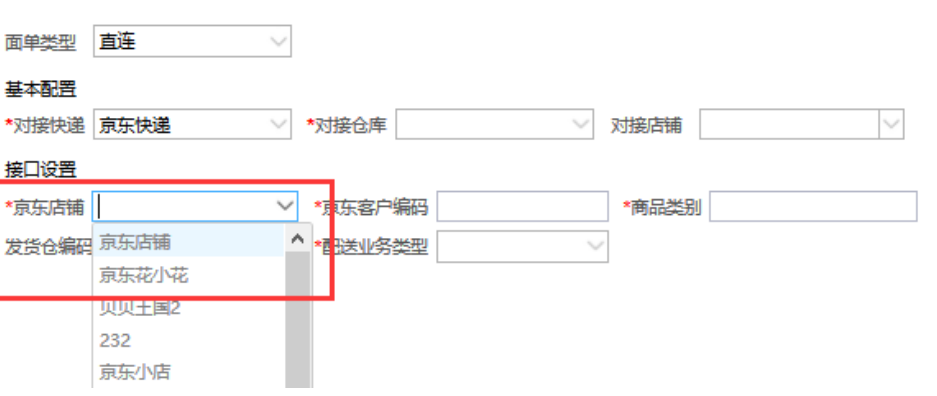

- ⚫ 功能描述
	- 直连对接方式下京东快递的接口设置菜单栏增加"京东店铺"选择
- 订单获取多包裹时,当订单的所属店铺在京东快递电子面单设置中的"对接店铺"内时,调用京东电子面单 "接口配置"的京东店铺的参数,不调用订单所属店铺的参数。

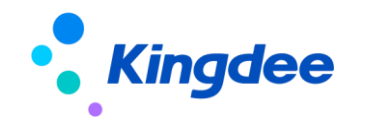

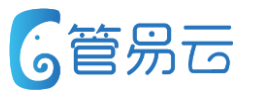

#### ● 业务场景

在商品已经启用区域销售后(状态:启用成功),在商品对照界面,客户对已启用的商品进行修改操作(修改仓储商 品ID/仓储商品编码),再对该商品进行重新启用商品区域销售时,导致仓储商品ID与菜鸟BMS中的商品ID无法匹配, 出现报错。原因在于修改前,未对已进行的启用进行取消启用(即删除BMS的保存的商品ID),现对修改操作进行流 程优化。

### ⚫ 功能描述

- 点击修改/删除,判断该商品区域销售状态,状态为"启用成功"时,该商品不可进行修改/删除。其他状态, 可进行修改/删除操作。
- 商品对照批量删除时:若存在商品区域销售状态为"启用成功"时,商品均不可删除。
- 商品对照excel表"导入"时:判断该商品是否启用区域销售。状态为"启用成功"时,该条商品导入失败

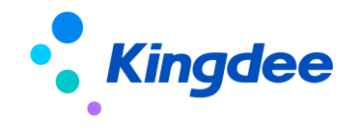

# BMS对接功能优化 - 增加前后端商品映射关系同步功能

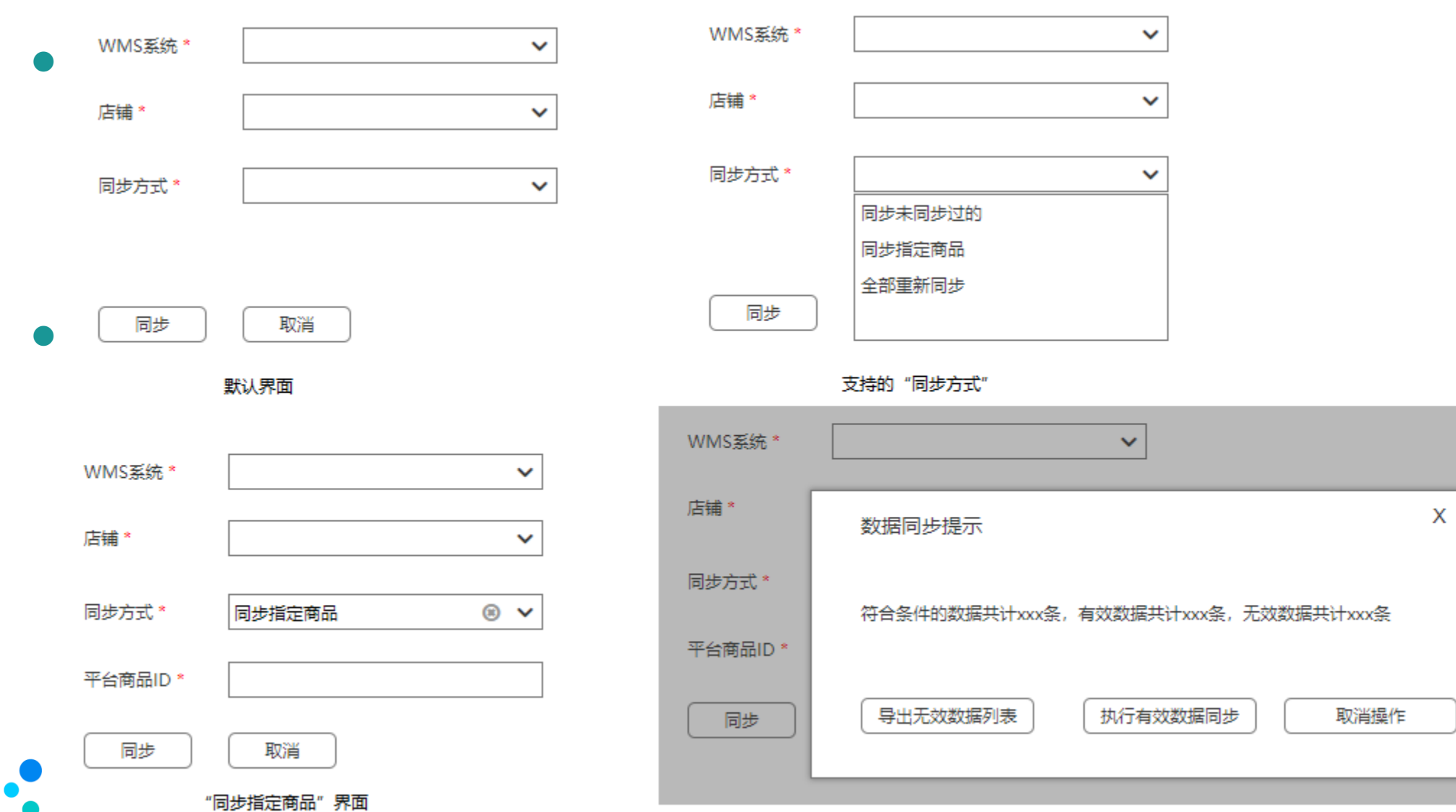

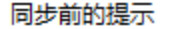

X

取消操作

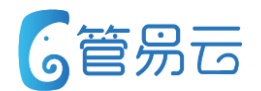

#### ● 业务场景

系统有字段权限控制功能,可控制如商品成本等敏感字段的展示。但 是,这一点对商品资料的操作日志不生效。如果用户修改了商品成本 ,相应商品的操作日志甚至能看到商品原成本多少、更改后的成本多 少。经综合考虑(用户紧迫度与开发难度、成本),决定增设下列功 能以解决上述问题

### ● 功能描述

- 1. 角色信息页面 "编辑权限"窗口增加 商品操作日志查看权限配置 项
- 2. 勾选上述菜单权限配置项的用户,在"商品资料"页面才能看到 商品的操作日志

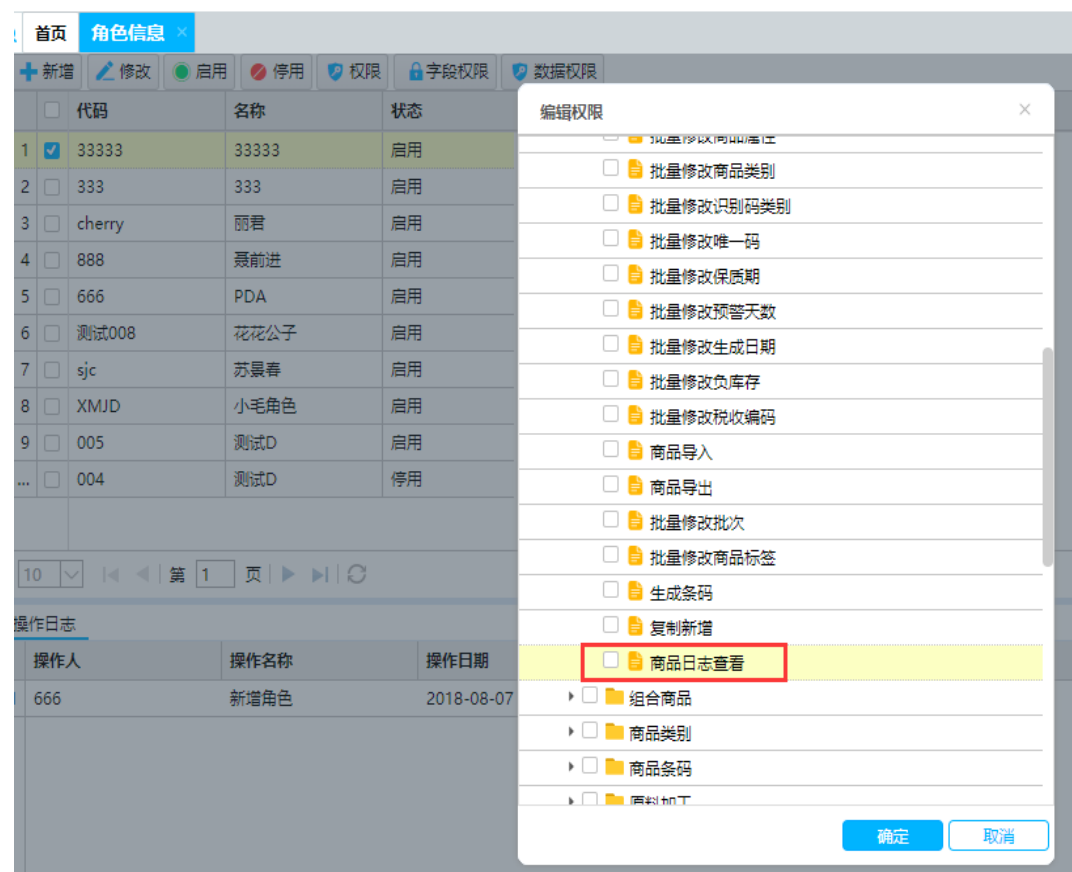

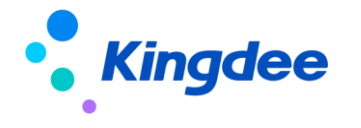

电商平台对接:对接爱库存

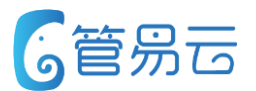

⚫ 业务场景

以便用户在系统中统一处理订单、管理库存

### ● 功能描述

- 1. 支持在系统内操作验权,但不支持在系统中获取授权。授 权信息需联系平台方索要
- 2. 支持铺货下载
- 3. 支持订单手工下载,但不支持订单自动下载
- 4. 不支持订单下载的同时更新订单退款信息、收货地址信息
- 5. 支持从平台获取运单信息。订单配货后,在发货单页面可 查看
- 6. 支持订单手工、自动发货
- 7. 不支持库存上传

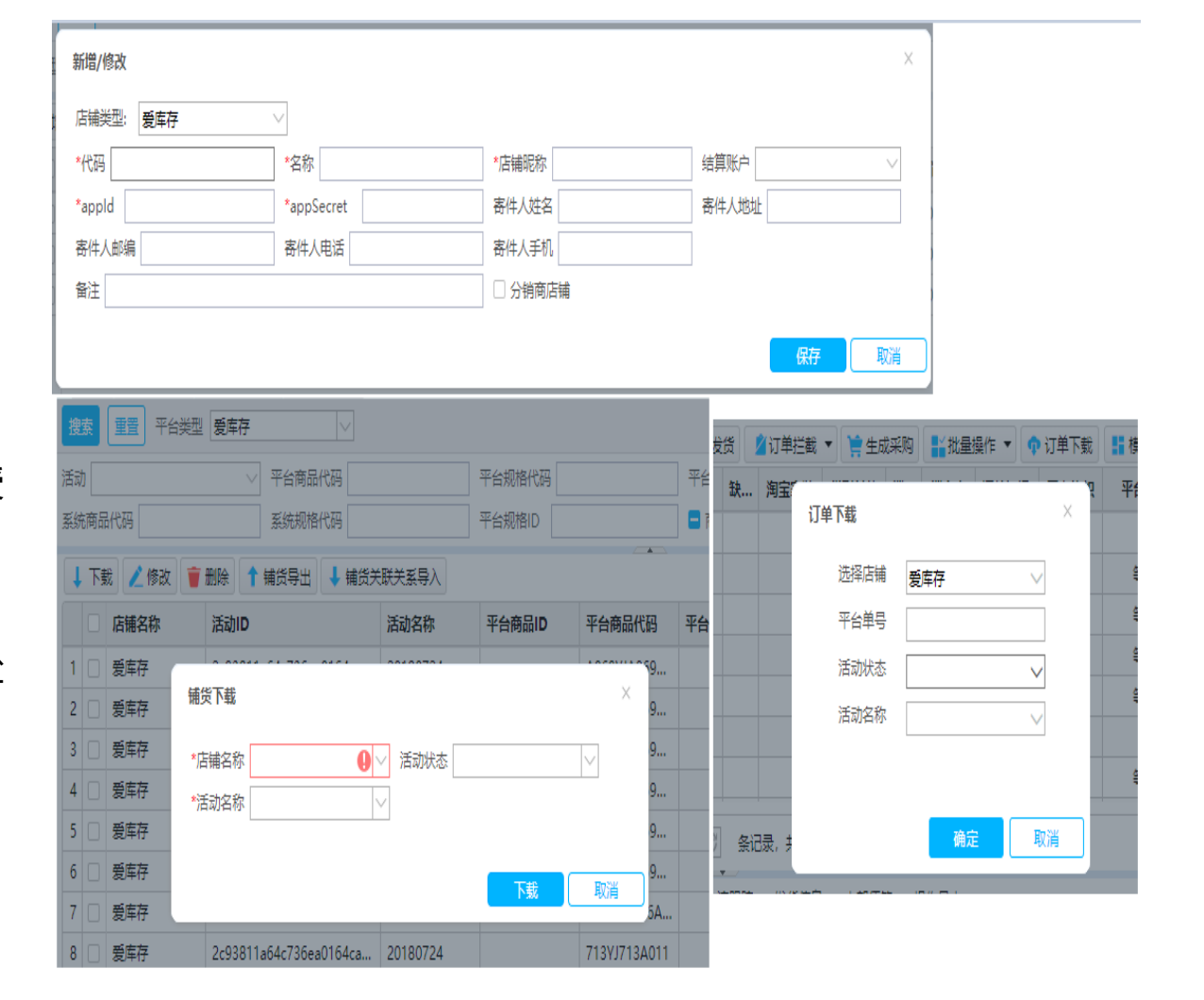

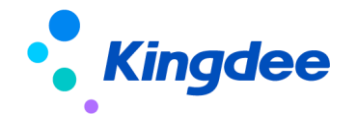

### 电商平台对接:对接唯品会MP

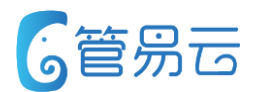

⚫ 业务场景

以便用户在系统中统一处理订单、管理库存

### ● 功能描述

- 1. 支持在系统中获取授权、进行验权
- 2. 支持铺货下载
- 3. 支持订单自动下载、手工下载
- 4. 支持订单下载的同时更新订单相关信息,可更新订单退款 状态
- 5. 支持订单自动、手工发货。在使用拆单打包的情况下,支 持发货时上传多个运单号信息
- 6. 支持库存上传

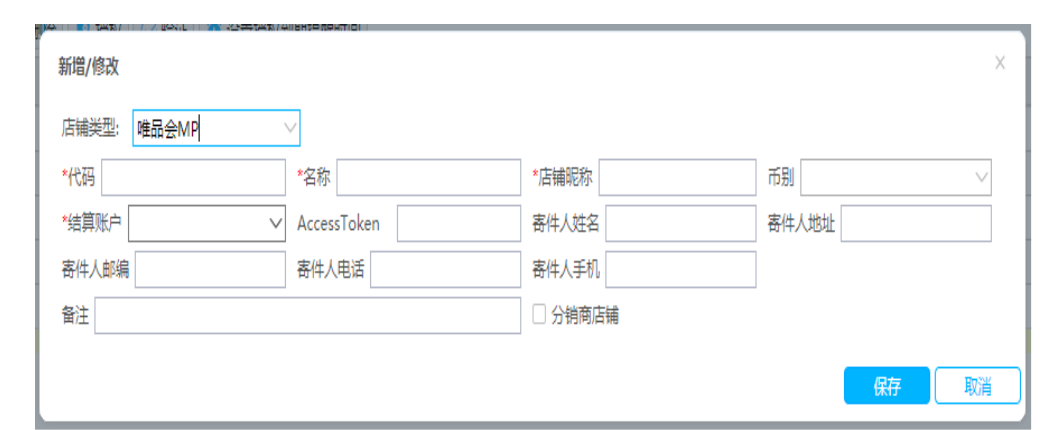

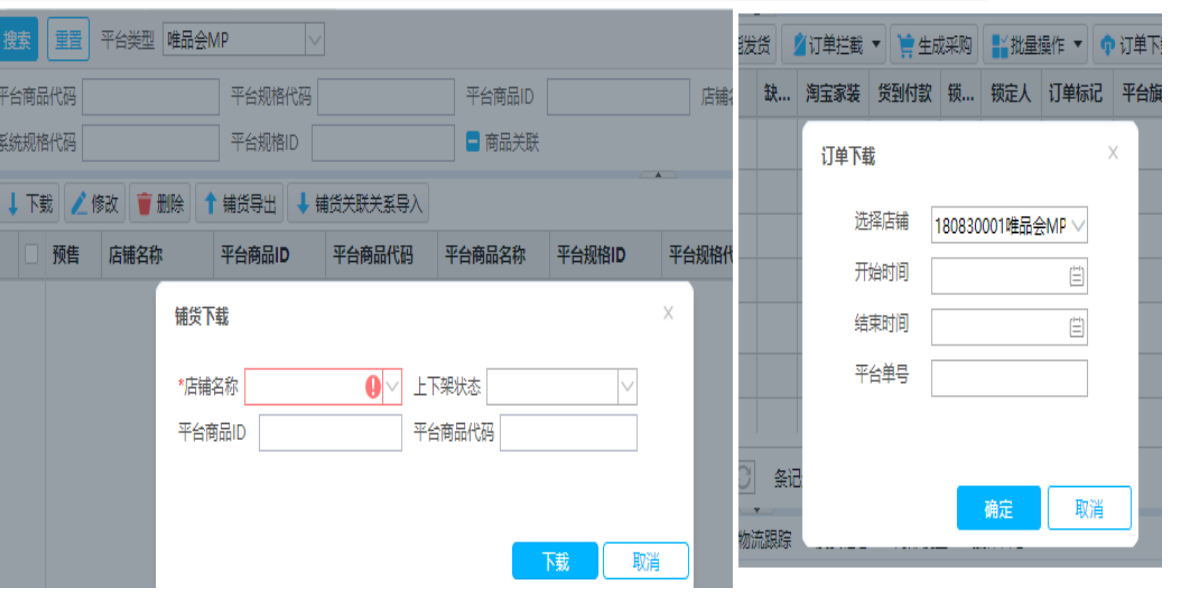

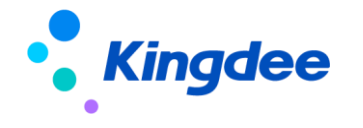

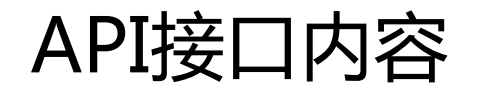

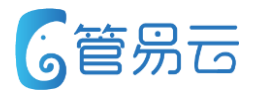

1. 添加商品品牌档案删除接口

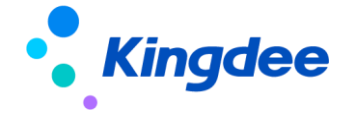

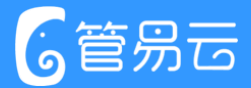

# Thank you!

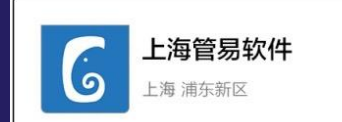

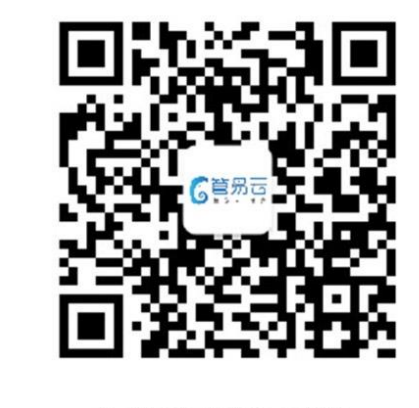

扫一扫上面的二维码图案,加我微信

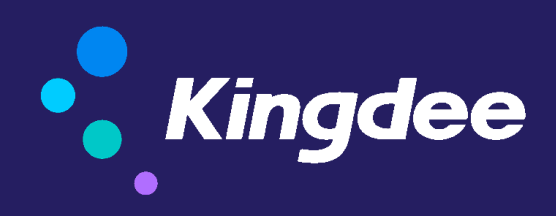

版权所有 ©1993-2017 金蝶国际软件集团有限公司 ④内部公开 请勿外传